## **O IHRE FIRMA**

## **Login**

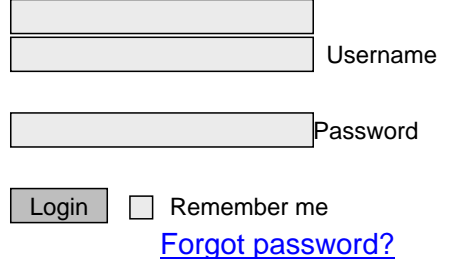

http://goldene-7.de/en/News/Blog/Tag-Cloud?section=login&smallscreen=0&pdfview=1